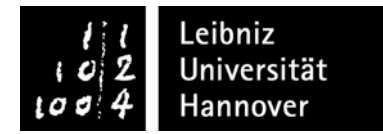

## **Prüfungsprotokoll mündliche Masterprüfung**

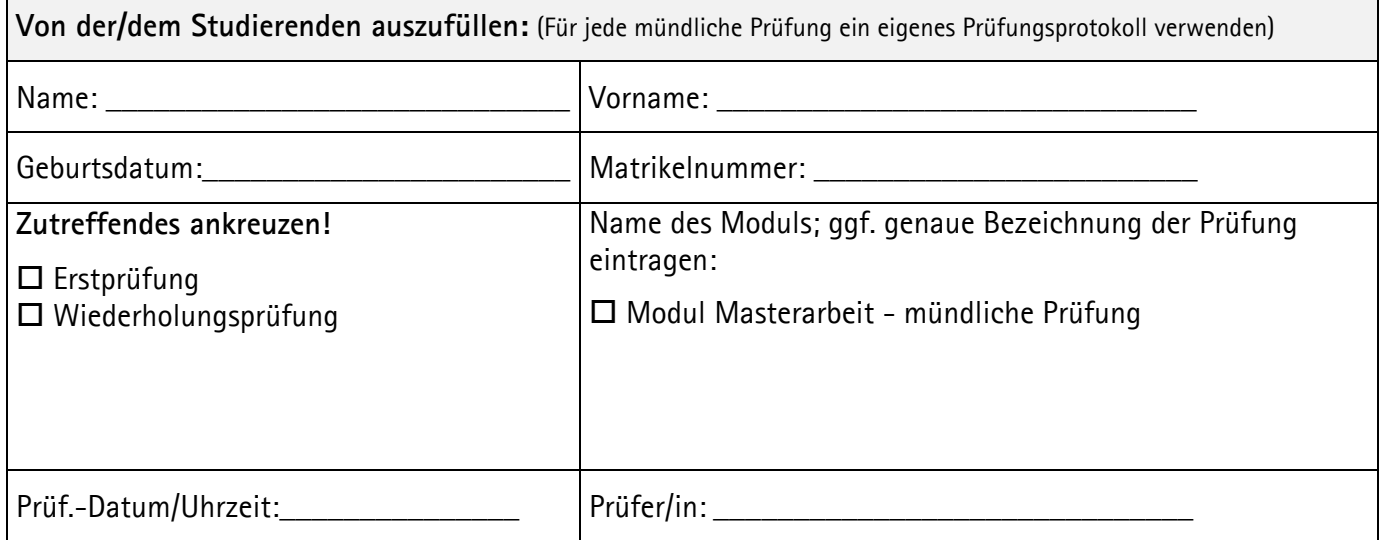

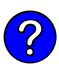

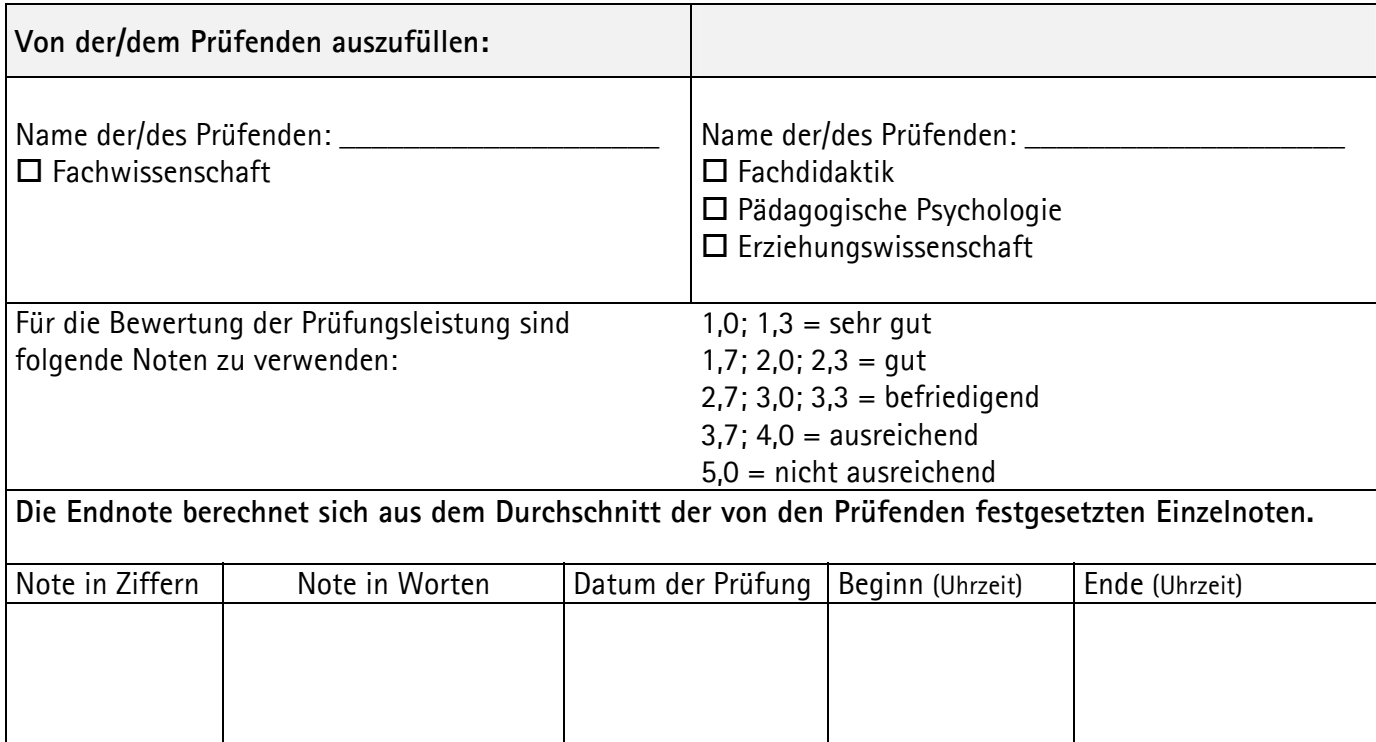

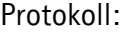

 ------------------------ ------------------------ Unterschrift des/der Unterschrift des/der Prüfers/Prüferin Prüfers/Prüferin